# **Oracle FLEXCUBE Universal Banking ® 12.87.05.0.0 Development Workbench - Notifications**

June 2018

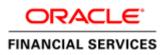

### Contents

| 1 | Pref   | ace3                                                  |
|---|--------|-------------------------------------------------------|
| 1 | 1.1    | Audience3                                             |
| 2 | Intro  | oduction3                                             |
| ł | How to | o use this Guide                                      |
| 3 | Noti   | fication – Getting started4                           |
|   | 3.1    | What is Notification                                  |
|   | 3.2    | Notification Trigger4                                 |
| 4 | Noti   | fication Development4                                 |
| 2 | 4.1    | Pre-request for Notification development and testing4 |
| 2 | 4.2    | Notification specification5                           |
| 2 | 4.3    | Notification XML development5                         |
| 2 | 4.4    | Notification Process                                  |
| 2 | 4.5    | Development process in Development Workbench6         |
| 2 | 4.6    | Notification Trigger                                  |
| 2 | 4.7    | Notifications                                         |
| 5 | Dep    | loy Notification19                                    |
| 5 | 5.1    | Notification - Workbench related deployment19         |
| 5 | 5.2    | Notification Trigger deployment                       |
| 6 | Test   | Notification                                          |
| 6 | 5.1    | Notification flow                                     |
| 6 | 5.2    | Scheduler based notification                          |
| 6 | 5.3    | MDB based notification flow21                         |
| 6 | 5.4    | Triggering notification and testing23                 |

### 1 Preface

This document describes the steps to develop the notification XML and notification trigger using Oracle FLEXCUBE Development Workbench for Universal Banking.

#### 1.1 Audience

The Development Workbench Notification Development book is intended for the FLEXCUBE Application Developers who perform the following tasks:

Develop new Notification

To Use this manual, you need conceptual and working knowledge of the below:

| Proficiency                                                    | Resources                                       |
|----------------------------------------------------------------|-------------------------------------------------|
| FLEXCUBE UBS Development                                       | FCUBS-FD01-01-01-Development                    |
| overview                                                       | Overview Guide                                  |
| Interface Getting started                                      | FCUBS-FD04-01-01-Interface Getting started      |
| FLEXCUBE Development Workbench for Universal Banking Reference | User manuals                                    |
| Web service development to have query web service in place     | FCUBS-FD02-03-01-RAD Web Service<br>Development |

## 2 Introduction

### How to use this Guide

The information in this guide includes:

- <u>Chapter 3, "Introduction"</u>
- <u>Chapter 4, "Notification Getting started"</u>
- <u>Chapter 5, "Notification Development"</u>
- <u>Chapter 6, "Deploy Notification"</u>
- <u>Chapter 7, "Test Notification"</u>

# 3 Notification – Getting started

### 3.1 What is Notification

Notification framework in FLEXCUBE UBS is used to communicate the business event happened in FLEXCUBE UBS to external systems. Depending upon the event, the XML message is pushed to external system's asynchronous Queues for their consumption.

## 3.2 Notification Trigger

Notification Triggers is developed to recognize the event and then invoke the notification process. This trigger is developed using Development Workbench.

# 4 Notification Development

### 4.1 Pre-request for Notification development and testing

Following are pre-request for notification development:

- Target FLEXCUBE Environment with Notification framework installed
- Development Workbench link mapped to the FLEXCUBE environment
- Required Query Web services developed and tested

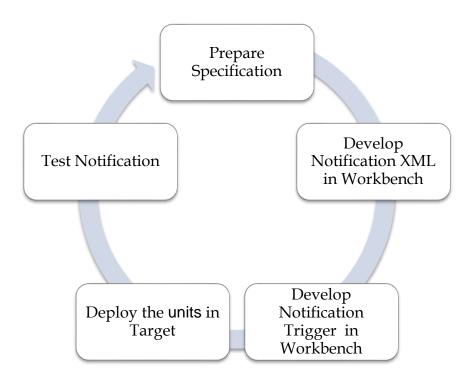

Fig 5.1.1: Development of Notifications

#### 4.2 Notification specification

Identify the notification requirement as below

- What is the Notification function ID name for RAD XML (Third character should be N)?
- What is the Notification code?
- What is the Base table in FLEXCUBE UBS that triggers the notification?
  - What operation at base table triggers (insert/update/delete)?
  - What is the where clause for filter?
- What is the query Web service to be used?
  - What is the operation?
  - What are the tags required?

#### Example;

- Notification function ID name STNCUMOD
- Notification code NOTIF\_CA\_CUSTACC\_MOD
- Base table STTM\_CUST\_ACCOUNT
  - Operation DELETE
  - $\circ$  Filter Account class type in (S, U)
- Web service to be used *FCUBSAccService* 
  - Operation *QueryCustAcc*
  - Request node Cust-Account-IO

#### 4.3 Notification XML development

Notification RAD XML development creates the following files:

- RAD XML
- SPC
- SQL
- Static Data

#### 4.4 Notification Process

There will be one trigger for the base table of notification and in case of multiple notifications sharing the same base table, there will be no new triggers created. Instead the same trigger created on the base table will be reused. This approach reduces the number of triggers being used for notifications.

#### 4.5 Development process in Development Workbench

The notification development process in Workbench is split into two steps:

- 1. Notification Triggers
- 2. Notification Filter Procedure

The first step is to create notification triggers for base tables. The trigger generated from Workbench will be inserting key details into a static notification log table. The following details will be captured:

**Trigger code:** A unique value to for a notification trigger. **Base Table:** The base table on which, the trigger is built. **When Clause:** A simple when clause for the notification trigger.

The second step is to capture details of notifications and generate the notification filter procedure. The following details are captured:

**Notification code:** A unique value to identify a notification. **Description:** Meaningful description of the notification. **Gateway Service:** 

#### 4.6 Notification Trigger

After successful login to Development Workbench click on Notification Trigger option in the tree as shown below:

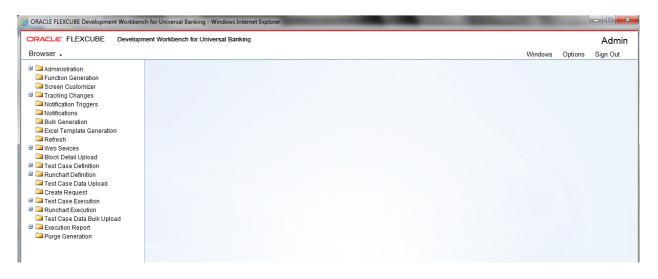

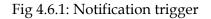

| Notification Trigger                                                                                   |                                                                                |   |      |             | _ × |
|----------------------------------------------------------------------------------------------------|--------------------------------------------------------------------------------|---|------|-------------|-----|
|                                                                                                    |                                                                                | X | 1 17 | <b>Ъ</b> ∣₹ | Q + |
| Trigger Code •<br>Description<br>Firing Time<br>Each Record<br>Selected Columns<br>Trigger When Clause | PK Cols *       Before *       Yes *       Data Types       Notification Codes |   |      |             |     |
| Trigger Logic( Set SNC                                                                                 | ΣΠΕΥ ΤΟ ΥΝΙ)                                                                   |   |      |             |     |
|                                                                                                    |                                                                                |   |      |             |     |

Fig 4.6.2: Notification trigger options

Notification Trigger we have two options - Add a new Trigger or Modify Existing one.

New:

| Notification Trigger                                          |                                                                                                    |   |      |   |   | _ × |
|---------------------------------------------------------------|----------------------------------------------------------------------------------------------------|---|------|---|---|-----|
|                                                               |                                                                                                    | × | I [I | 1 | V | 9 0 |
|                                                               |                                                                                                    |   |      |   |   |     |
| Description<br>Firing Time<br>Each Record<br>Selected Columns | TRG_CUSTADDR     Base Table • MSTM_CUST_ADDRESS       Trigger for Customer Address Maintenand     PK Cols • CUSTOMER_NO-LOCATION-MEDIA       After •     PK Types • VARCHAR2-VARCHAR2       Yes •     Data Types       Interval     Notification Codes |   |      |   |   |     |
| Trigger When Clause                                           | (new auth_stat=A)                                                                                                    |   |      |   |   |     |
| I_Oper<br>ELSE                                                | Id once_auth, N) ↔ Y THEN<br>ation := TVPDATE;<br>ation := UPDATE;                                                                                                    |   |      |   |   |     |
|                                                               |                                                                                                    |   |      |   |   |     |

Fig 4.6.3: Notification trigger: New option

**Trigger Code:** A unique value to for a notification trigger. Follow the naming conversion it should start with **TRG\_XXXX**. This is mandatory field. This attribute signifies the trigger code created as part of trigger creation step in OTD. Each notification will be linked to a trigger code.

**Description** : Information field. Meaningful description of Trigger is to be given.

**Firing Time** : Specify when trigger needs to fired. We can create only BEFORE and AFTER triggers for tables. (INSTEAD OF triggers are only available for views; typically they are used to implement view updates.) (After/Before).

**Each Record:** specify for each row required or not. If FOR EACH ROW option is specified, the trigger is row-level; otherwise, the trigger is statement-level. **(Yes/No)** 

**Base Table:** The base table on which, the trigger is built. This is mandatory field. Select a valid table from available LOV next to the field.

**Pk Cols:** Enter Primary key fields of table in tilde (~) separated format. This is mandatory field.

**Pk Types:** Enter Primary key type of the corresponding primary key field. This is mandatory field.

Selected Columns and Data Types: Defunct

**Trigger When Clause:** A simple when clause for the notification trigger. A trigger restriction can be specified in the WHEN clause, enclosed by parentheses. The trigger restriction is a SQL condition that must be satisfied in order for Oracle to fire the trigger. This condition cannot contain sub queries. Without the WHEN clause, the trigger is fired for each row.

**Notification Codes:** If the trigger is associated with a specific notification code, then the particular notification code has to be provided in the field. If the trigger is shared across many Notifications, field can be left empty

| erote Rad Filos                         |                                                                                                    |                                                                                                    |                                                                                                    |           |                                                                                   |                                                                                                    |         |
|-----------------------------------------|----------------------------------------------------------------------------------------------------|----------------------------------------------------------------------------------------------------|----------------------------------------------------------------------------------------------------|-----------|-----------------------------------------------------------------------------------|----------------------------------------------------------------------------------------------------|---------|
| Front-On                                | d Files System Packages                                                                                       | Hook Paokages                                                                                                    | м                                                                                                    | leta Data |                                                                                   | Others                                                                                                    | ^       |
| ] RadXML<br>] Screen Xml<br>] System JS | Main Package Spec<br>Main Package Body<br>Notification Triggers<br>Upload Package Spec<br>Upload Package Body | Kernel Package Spac<br>Kernel Package Body<br>Clusler Package Spac<br>Clusler Package Body<br>Custom Package Spac<br>Custom Package Body | Menu Delalis<br>Datasource Delalis<br>D/V Detaits<br>Eliock Delalis<br>Screen Detaits<br>Amendable Detaits<br>Call form Delalis<br>Summary Details | Gales     | : PK Columns<br>Ion Call Forms<br>way Delaits<br>cation Delaits<br>Ion Parameters | Xsds<br>Xsd With Annotations<br>Screen Himi<br>Upload Table Trager<br>Upload Tables Definitio<br>Archive Table Definitio |         |
| SLNo                                    |                                                                                                    | File Name                                                                                                    |                                                                                                    | File      | Туре                                                                              | Status                                                                                                    | ~       |
|                                         | GWTR#_TRG_CUSTADDR Irg                                                                                        |                                                                                                    | TRO                                                                                                    |           |                                                                                   | Generaled -                                                                                                    |         |
|                                         | GWTM_NOTIFICATION_TRIGGERSTF                                                                                  | RG_OUSTADOR INC                                                                                                    | INC                                                                                                    |           |                                                                                   | Generalad *                                                                                                    |         |
|                                         | TRG_CUSTADDR_RAD ml                                                                                           |                                                                                                    | RAD                                                                                                    | XML       |                                                                                   | Generaled -                                                                                                    |         |
| nformation                              | Error Description                                                                                             | Error Code                                                                                                    |                                                                                                    |           |                                                                                   |                                                                                                    |         |
| . Re                                    | equest successfully Processed                                                                                 | RD-SAVE-007                                                                                                    |                                                                                                    |           |                                                                                   |                                                                                                    |         |
|                                         |                                                                                                    |                                                                                                    |                                                                                                    |           |                                                                                   | Genera                                                                                                    | te Exit |

Fig 4.6.4: Notification trigger: Generation

On successful save Notification Trigger will generate two files (gwtr#\_<trg-code>.trg and GWTM\_NOTIFICATION\_TRIGGERS\_\_<trg-code>.INC) user needs to compile them in FLEXCUBE schema.

| 3 6 110   |   |
|-----------|---|
| Modify    | • |
| IVIUUII V | ٠ |
|           |   |

| Notification Trigger     |                     |   |   |    |   |   | - | × |
|--------------------------|---------------------|---|---|----|---|---|---|---|
|                          |                     | × | x | 17 | 6 | Ŧ | 6 |   |
|                          |                     |   |   |    |   |   |   |   |
|                          |                     |   |   |    |   |   |   |   |
| Trigger Code *           | Base Table *        |   |   |    |   |   |   |   |
| Description              | PK Cols *           |   |   |    |   |   |   |   |
| Firing Time              | Before 👻 PK Types * |   |   |    |   |   |   |   |
| Each Record              | Yes 💌 Data Types    |   |   |    |   |   |   |   |
| Selected Columns         | Notification Codes  |   |   |    |   |   |   |   |
| Trigger When Clause      |                     |   |   |    |   |   |   |   |
| Tripper Lands ( Oct 2010 |                     |   |   |    |   |   |   |   |
| Trigger Logic( Set \$NC  |                     |   |   |    |   |   |   |   |
|                          |                     |   |   |    |   |   |   |   |
|                          |                     |   |   |    |   |   |   |   |
|                          |                     |   |   |    |   |   |   |   |
|                          |                     |   |   |    |   |   |   |   |
|                          |                     |   |   |    |   |   |   |   |
|                          |                     |   |   |    |   |   |   |   |
|                          |                     |   |   |    |   |   |   |   |
|                          |                     |   |   |    |   |   |   |   |
|                          | Ψ                   |   |   |    |   |   |   |   |
|                          |                     |   |   |    |   |   |   |   |

Fig 4.6.5: Notification trigger: Modification

| Notification Trigger                       |                |          |                                  |                |   | × | T. 15 | 31 | 77 Q | * × |
|--------------------------------------------|----------------|----------|----------------------------------|----------------|---|---|-------|----|------|-----|
|                                            |                |          | Trigger Code                     |                | × |   |       |    |      |     |
| Trigger Code *                             |                | ×5<br>77 | Trigger Code                     |                |   |   |       |    |      |     |
| Description<br>Firling Time<br>Each Record | Belore *       |          |                                  |                |   |   |       |    |      |     |
| Selected Columns<br>Trigger When Clause    |                |          |                                  | Search Reset   |   |   |       |    |      |     |
|                                            |                |          |                                  | << < 1of5 > >> |   |   |       |    |      |     |
| Trigger Logic (Sel \$NC                    | DTIFY TO Y/N ) |          | Trigger Code                     | <b>^</b>       |   |   |       |    |      |     |
|                                            |                |          | CUST_AC_BRN_TFR<br>LOAN_BRN_TRFR |                |   |   |       |    |      |     |
|                                            |                |          | TD_AC_BRN_TFR<br>TRG_APP_DETAIL  |                |   |   |       |    |      |     |
|                                            |                |          | TRG_BLKDELMSTR                   |                |   |   |       |    |      |     |
|                                            |                |          | TRG_BRTMMSTR                     |                |   |   |       |    |      |     |
|                                            |                |          | TRG_CATDET<br>TRG_CFRAMSTR       |                |   |   |       |    |      |     |
|                                            |                |          | TRG_CHBK                         |                |   |   |       |    |      |     |
|                                            |                |          | TRG_CLAC                         |                |   |   |       |    |      |     |
|                                            |                |          | TRG_CLTMPRD                      |                |   |   |       |    |      |     |
|                                            |                |          | TRG_CONT<br>TRG_CSTBCTRT         |                |   |   |       |    |      |     |
|                                            |                |          | TRG_CSTMPRD                      |                |   |   |       |    |      |     |
|                                            |                |          | TRG_CUST                         |                |   |   |       |    |      |     |
|                                            |                |          |                                  | -              |   |   |       |    |      |     |
|                                            |                |          |                                  |                |   |   |       |    |      |     |
|                                            |                |          |                                  |                |   |   |       |    |      |     |
|                                            |                |          |                                  |                |   |   |       |    |      |     |
|                                            |                |          |                                  |                |   |   |       |    |      |     |

Fig 4.6.6: Notification trigger: Modification-Selecting Trigger name

| Notification Trigger                 |                    |          |   |      | -            |
|--------------------------------------|--------------------|----------|---|------|--------------|
|                                      |                    |          | × | I 17 | 1 F 🌒        |
|                                      |                    |          |   | E    | xecute Query |
|                                      |                    |          |   | _    |              |
| Trigger Code * TRG_CUSTADDR          | Base Table '       | :        |   |      |              |
| Description                          | PK Cols *          |          |   |      |              |
| Firing Time Before 👻                 | PK Types '         |          |   |      |              |
| Each Record Yes *                    | Data Types         |          |   |      |              |
| Selected Columns                     | Notification Codes |          |   |      |              |
| Trigger When Clause                  |                    |          |   |      |              |
|                                      |                    |          |   |      |              |
| Trigger Logic( Set \$NOTIFY To Y/N ) |                    |          |   |      |              |
|                                      |                    | <u>^</u> |   |      |              |
|                                      |                    |          |   |      |              |
|                                      |                    |          |   |      |              |
|                                      |                    |          |   |      |              |
|                                      |                    |          |   |      |              |
|                                      |                    |          |   |      |              |
|                                      |                    |          |   |      |              |
|                                      |                    |          |   |      |              |
|                                      |                    |          |   |      |              |
|                                      |                    | -        |   |      |              |

Fig 4.6.7: Notification trigger: Modification- Entering values

| Notification Trigger                                                            |                                       | _ ×                 |
|---------------------------------------------------------------------------------|---------------------------------------|---------------------|
|                                                                                 |                                       | 🗎 🗶   🖬 📴 🎦   🐬 🍥 🤿 |
|                                                                                 |                                       |                     |
|                                                                                 |                                       |                     |
| Trigger Code * TRG_CUSTADDR                                                     | Base Table * MSTM_CUST_ADDRESS        |                     |
| Description Trigger for Customer Address Maintenand 🖓                           | PK Cols * CUSTOMER_NO~LOCATION~MEDIA  |                     |
| Firing Time                                                                     | PK Types * VARCHAR2~VARCHAR2~VARCHAR2 |                     |
| Each Record Yes *                                                               | Data Types                            |                     |
| Selected Columns                                                                | Notification Codes                    |                     |
| Trigger When Clause (new.auth_stat='A')                                         |                                       |                     |
|                                                                                 |                                       |                     |
| Trigger Logic( Set \$NOTIFY To Y/N )<br>IF NVL(:old.once_auth, 'N') <> 'Y' THEN |                                       |                     |
| I_Operation := "INSERT";                                                        |                                       |                     |
| ELSE<br>I_Operation := "UPDATE";                                                |                                       |                     |
| END IF;                                                                         |                                       |                     |
|                                                                                 |                                       |                     |
|                                                                                 |                                       |                     |
|                                                                                 |                                       |                     |
|                                                                                 |                                       |                     |
|                                                                                 |                                       |                     |
|                                                                                 |                                       |                     |
|                                                                                 | Ŧ                                     |                     |

Fig 4.6.8: Notification trigger: Modification- Entering values

| erote Rad Files                         |                                                                                        |                                                                                                    |                                                                                                    |                                                                                                    |                                                                                                    |   |
|-----------------------------------------|----------------------------------------------------------------------------------------|----------------------------------------------------------------------------------------------------|----------------------------------------------------------------------------------------------------|----------------------------------------------------------------------------------------------------|----------------------------------------------------------------------------------------------------|---|
| Front-En                                | f Filen System Packagen                                                                | Hook Paokages                                                                                                    | N                                                                                                    | leta Dala                                                                                                    | Others                                                                                                    |   |
| ] RadXML<br>] Screen Xml<br>] System JS | Main Package Spec<br>Main Package Body<br>Nobliccation Tinggers<br>Upload Package Spec | Kernel Package Spec<br>Kernel Package Body<br>Oluster Package Spec<br>Oluster Package Body<br>Oustom Package Spec<br>Custom Package Body | Menu Details<br>Datasource Details<br>LOV Details<br>Block Details<br>Screen Details<br>Amendable Details<br>Call form Details<br>Summary Details | Label Details<br>Block PK Columns<br>Function Call Forms<br>Catleway Details<br>Notification Details<br>Function Parameters<br>Purge Details | XSds<br>Xad With Annatalions<br>Screen Himti<br>Upload Table Trigger<br>Upload Tables Ordinition<br>Archive Table Definition |   |
| SLNo                                    |                                                                                        | File Name                                                                                                    |                                                                                                    | File Type                                                                                                    | Status                                                                                                    | ^ |
|                                         | GWTR#_TRG_CUSTADDR Irg                                                                 |                                                                                                    | TRO                                                                                                    | G                                                                                                    | Generaled +                                                                                                    |   |
|                                         | GWTM_NOTIFICATION_TRIGGERSTRG                                                          | CUSTADOR INC                                                                                                    | INC                                                                                                    | ;                                                                                                    | Generaled -                                                                                                    |   |
|                                         | TRG_CUSTADDR_RAD xml                                                                   |                                                                                                    | RAD                                                                                                    | DXML                                                                                                    | Generaled -                                                                                                    |   |
|                                         | Error Description<br>equest successfully Processed                                     | Error Code ARD-SAVE-007                                                                                                    |                                                                                                    |                                                                                                    |                                                                                                    |   |
|                                         |                                                                                        |                                                                                                    |                                                                                                    |                                                                                                    |                                                                                                    |   |

Fig 4.6.9: Notification trigger: Modification-Successful Generation

#### 4.7 Notifications

Notifications Screen will be used to create new notification or modify existing notification; here we capture notification information for notification codes. We save notification details into xml.

| Notification Maintenance                                                                                                    |                                        |                   |                        |                |        |  | -<br>7 g | × |
|----------------------------------------------------------------------------------------------------|----------------------------------------|-------------------|------------------------|----------------|--------|--|----------|---|
| No                                                                                                    | tification Function                    |                   | Action None -          | Save XM        | L Path |  |          |   |
| Notification Code *<br>Description<br>Notification Xsd<br>Firing Time<br>Filter Type<br>Gateway Service<br>Gateway Operation<br>Gateway IO Request<br>Type XSD Name<br>Filter Logic( Set \$NOTIFY To Y | ▼)<br>▼<br>N & Refer Current Record as | \$CURRENT_RECORD) | Module Des<br>Bas<br>F | Module         |        |  |          |   |
|                                                                                                    |                                        |                   |                        |                |        |  |          |   |
| Web Service Tags                                                                                                    |                                        |                   |                        |                | + -    |  |          |   |
| Order                                                                                                    | Xsd Field                              | Table Field       | Data Type              | Maximum Length | ~      |  |          |   |

Fig 4.7.1: Notification Screen

**Action:** We can choose either new or Load action. New to create a new notification and Load is used to modify the existing one.

**Save Xml Path:** Specify the path to save notification xml. This would be considered only if the Save Mode is Client and Work Directory is specified as \$CURRENT\_DIRECTORY

Notification Function: Specify the notification function-id name.

#### Conventions:

*Maximum 8 chars.* 3<sup>*rd*</sup> *letter must be 'N'. Example: FTNCONON* 

**Notification Code:** Enter the notification code to which we need to capture values. This is Mandatory field.

**Recommended Convention for Notification Codes:** NOTIF\_<Module Code>\_<Description> Example: NOTIF\_LD\_CONTRACT This is the notification indicating that a LD contract has been created/modified **Description:** Information field. Meaningful description of the Notification has to be provided in the field

Module: This attribute signifies the module on which the notification is based.

**Module Description:** Information field. Module Description which would be defaulted from Module LOV

**Notification XSD**: Notification XSD name will have to be provided in the corresponding Field. Naming convention to be followed while naming Notification XSD is as follows

[Module Name] – [Notification Description] – Notif.xsd Example: FT-Contract-Notif.xsd

Notification XSD has to be provided only if no Gateway Web Service Query Operation is configured to the Notification

**Base Table:** Select the base table on which trigger needs to be applied.

**Firing Time**: Indicates the Operation on the base Table for which Notifications has to be sent. Options available are Insert, Update or Both

Filter Type: This attribute can take the following values.

- 1. Where clause
- 2. Plsql block

**Pk Cols:** Enter Primary key columns of the Base Table.

Pk Types: Enter Primary key field Data Types.

Provide details of Gateway Service, Operation, Type XSD Name and Full Screen Reply if a Query Web Service has to be mapped to the Notification

**Gateway Operation:** The gateway operation name to execute query for the mentioned Service.

Gateway Service: The gateway service to be used to get the full screen response.

Gateway IO Request: The gateway IO request node to be used in querying operation.

**Type XSD Name:** This field has to be entered if Notification is mapped to a Service and Request. Name of the Master Type XSD for the service and operation has to be provided here. This can be found in include portion of the Request Msg XSD of particular Service-Operation

#### Example: LC-Contract-Types.xsd

**Full screen Reply:** This attribute decides whether full screen or primary key notification response to be sent. This is applicable only if gateway Service details are provided

**HO only:** This attribute is used to send notification only from head office.

**Filter Logic:** The filter logic which decides whether the notification needs to be sent or not. This can be a simple where-clause on base table or a complex pl/sql block.

**Web service Tags:** The columns selected from base table as part of web service tags, will be used to send the full screen notification response. These tags defines the elements of Notification Xml when no Query service is mapped to it .

| Front-End Files | System Packages       | Hook Packages        |                    | Meta Data            | Others                   |      |
|-----------------|-----------------------|----------------------|--------------------|----------------------|--------------------------|------|
|                 |                       |                      |                    |                      |                          |      |
| RadXML          | Main Package Spec     | Kernel Package Spec  | Menu Details       | Label Details        | Xsds                     |      |
| Screen Xml      | Main Package Body     | Kernel Package Body  | Datasource Details | Block PK Columns     | Xsd With Annotations     |      |
| System JS       | Notification Triggers | Cluster Package Spec | LOV Details        | Function Call Forms  | Screen Html              |      |
|                 | Upload Package Spec   | Cluster Package Body | Block Details      | Gateway Details      | Upload Table Trigger     |      |
|                 | Upload Package Body   | Custom Package Spec  | Screen Details     | Notification Details | Upload Tables Definition |      |
|                 |                       | Custom Package Body  | Amendable Details  | Function Parameters  | Archive Table Definition |      |
|                 |                       |                      | Call form Details  | Purge Details        |                          |      |
|                 |                       |                      | Summary Details    |                      |                          |      |
| SI.No           |                       | File Name            | File Type          |                      | Status                   |      |
| SI.NO           |                       | lie Name             | File Type          |                      |                          |      |
|                 |                       |                      |                    |                      |                          |      |
|                 |                       |                      |                    |                      |                          |      |
|                 |                       |                      |                    |                      |                          |      |
|                 |                       |                      |                    |                      |                          |      |
|                 |                       |                      |                    |                      |                          |      |
|                 |                       |                      |                    |                      |                          |      |
|                 |                       |                      |                    |                      |                          |      |
|                 |                       |                      |                    |                      | Generate                 | Exit |
|                 |                       |                      |                    |                      |                          | Exit |

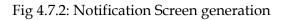

| Front-End I                             | Files System Pack                                                                                        | ages Hook Packages                                                                | М                                                                                                    | leta Dala                                                                                                    | Others                                                                                                    |
|-----------------------------------------|----------------------------------------------------------------------------------------------------|-----------------------------------------------------------------------------------|----------------------------------------------------------------------------------------------------|----------------------------------------------------------------------------------------------------|----------------------------------------------------------------------------------------------------|
| 2 RadXML<br>3 Screen Xml<br>3 System JS | Main Package Spe     Main Package Bod     Notification Trogger     Upload Package S     Upload Package B | y 📝 Kernel Package Body<br>s 👘 Cluster Package Spec<br>pec 👘 Cluster Package Body | Menu Delalis Datasource Delalis LOV Details Block Delalis Screen Details Amendable Details Call form Delalis Summary Details | Label Defails<br>Block PK Columns<br>Function Call Forms<br>Galeway Defails<br>Molification Defails<br>Function Parameters<br>Purge Defails | Xsds Xsd With Annolations Goreen Himi Upload Table Trigger Upload Tables Definition Archive Table Definition |
| SLNo                                    |                                                                                                    | File Name                                                                         |                                                                                                    | File Type                                                                                                    | Status                                                                                                    |
|                                         | fipks_finconon_main.spc                                                                                  |                                                                                   | SPC                                                                                                    | >                                                                                                    | Generated 👻                                                                                                  |
|                                         | fipks_itnconon_kernel.spc                                                                                |                                                                                   | SPC                                                                                                    | >                                                                                                    | Generated 👻                                                                                                  |
|                                         | fipks_itnconon_main.sql In                                                                               | formation                                                                         |                                                                                                    | ×                                                                                                    | Generated 👻                                                                                                  |
| 4                                       | fipks_finconon_kernel.sql                                                                                |                                                                                   |                                                                                                    |                                                                                                    | Generated 👻                                                                                                  |
|                                         | GWTM_NOTIFICATIONS_MAST                                                                                  | Error Description                                                                 | Erro                                                                                                    | or Code                                                                                                    | Generated 👻                                                                                                  |
|                                         | GWTM_NOTIFICATION_TAG_N                                                                                  | Request successfully Processed                                                    | RD-                                                                                                    | SAVE-007                                                                                                    | Generated 👻                                                                                                  |
| •                                       | FTNCONON_RAD xml                                                                                         |                                                                                   |                                                                                                    |                                                                                                    | Generated -                                                                                                  |
|                                         |                                                                                                    |                                                                                   |                                                                                                    |                                                                                                    |                                                                                                    |
|                                         |                                                                                                    |                                                                                   |                                                                                                    |                                                                                                    |                                                                                                    |
|                                         |                                                                                                    |                                                                                   |                                                                                                    | -                                                                                                    | -                                                                                                    |
|                                         |                                                                                                    |                                                                                   |                                                                                                    | Ok                                                                                                    | Generate                                                                                                    |
|                                         |                                                                                                    |                                                                                   |                                                                                                    |                                                                                                    |                                                                                                    |

Fig 4.7.3: Notification Screen Generation Successful

#### Modifying an Existing Notification RADXML

The process of modifying an existing Notification RADXML is illustrated in the images below

| Notification Maintenance    |                                                     |                                          | " ×         |
|-----------------------------|-----------------------------------------------------|------------------------------------------|-------------|
| Nolification Function       | Action Load 👻                                       | Load Screen Xml                          | BROWSE      |
| Nolification Code *         | Module                                              |                                          |             |
| Upload X                    | Choose File to Upload                               |                                          | <b>—X</b> — |
|                             | ✓ ✓ ✓ ✓ MAIN ► FT ► RADXML                          | ✓ Search RADXML                          | ٩           |
| Upload File Browse          | Organize 👻 New folder                               |                                          |             |
|                             | Downloads Name                                      | Date modified                            | Туре 🔺      |
|                             | CSCFTDUP_RAD.xml                                    | 12/23/2012 9:48 AM<br>12/23/2012 9:48 AM |             |
| RECORD                      | Desktop                                             | 12/23/2012 9:48 AM                       |             |
|                             | Libraries     FTDCAUTH_RAD.xml     FTDCAUTH_RAD.xml | 12/23/2012 9:48 AM                       |             |
|                             | ETDCONAU_RAD.xml                                    | 12/23/2012 9:48 AM<br>12/23/2012 9:48 AM |             |
|                             | System (C:)                                         | 12/23/2012 9:48 AM                       |             |
|                             | PTDDSHBD_KAD.xml                                    | 12/23/2012 9:48 AM                       |             |
|                             | FTDMCKCH_RAD.xml                                    | 12/23/2012 9:48 AM<br>12/23/2012 9:48 AM |             |
|                             | Xperia L + + +                                      |                                          | •           |
|                             | File name:                                          |                                          | <b></b>     |
|                             |                                                     | Open Ca                                  | ancel       |
| Web Service Tags            |                                                     |                                          |             |
| Order Xsd Field Table Field | Data Type Maximum I                                 | Length                                   |             |
|                             |                                                     |                                          |             |
|                             |                                                     |                                          |             |
|                             |                                                     |                                          |             |
|                             |                                                     |                                          |             |
|                             |                                                     |                                          |             |
|                             |                                                     | *                                        |             |
|                             |                                                     |                                          |             |

Fig 4.7.4: Notification Screen Loading

|                                           |              |                          |                                 |                                                                   |                    |                       |                   |                      | <b>[</b> ] | × | V |   |
|-------------------------------------------|--------------|--------------------------|---------------------------------|-------------------------------------------------------------------|--------------------|-----------------------|-------------------|----------------------|------------|---|---|---|
|                                           |              |                          | Notification Function F1        | INCONON                                                           | Actio              | n Load 👻              | Save Xml F        | Path FTNCONON_RAD.xr | BROWSE     |   |   |   |
| I                                         | Notific      | fication Code            | * NOTIF_FT_CONTRACT             |                                                                   |                    | Module                | FT                | ×1                   |            |   |   | Î |
|                                           |              | Description              |                                 |                                                                   |                    | Module Description    | Funds Transfer    | 2                    |            |   |   |   |
|                                           | Notif        | tification Xsd           |                                 |                                                                   |                    | Base Table            | * CSTB_CONTRACT   |                      |            |   |   |   |
|                                           | ſ            | Firing Time              | Insert 👻                        |                                                                   |                    | PK Cols               | * CONTRACT_REF_NO |                      |            |   |   |   |
|                                           |              | Filter Type              | PIsql Block 🔹                   |                                                                   |                    | PK Types              | * VARCHAR2        |                      |            |   |   |   |
|                                           | Gatev        | eway Service             | FCUBSFTService                  |                                                                   |                    |                       | Full Screen Reply |                      |            |   |   |   |
|                                           |              | ay Operation             |                                 | ×=                                                                |                    |                       | HO Only           |                      |            |   |   |   |
| Gate                                      | ateway       | y IO Request             | Contract-Details-IO             |                                                                   |                    |                       |                   |                      |            |   |   |   |
|                                           |              | e XSD Name               |                                 |                                                                   |                    |                       |                   |                      |            |   |   |   |
|                                           |              |                          |                                 | Record as SCURRENT_RECORD                                         |                    | END IF; RETURN TRUE;  | *                 |                      |            |   |   |   |
| ilter Lo                                  | IF           | IF \$CURREN              | NT_RECORD.module_cod            |                                                                   |                    | END IF; RETURN TRUE;  | A<br>             |                      |            |   |   |   |
| ilter Lo                                  | IF           |                          | NT_RECORD.module_cod            |                                                                   |                    | END IF; RETURN TRUE;  | *                 | *-                   |            |   |   |   |
| V                                         | Web S        | IF SCURREN<br>Service Ta | NT_RECORD.module_cod            | ie = 'FT THEN \$NOTIFY := 'Y'; ELS<br>Table Field                 | E \$NOTIFY := 'N'; | Data Type             | A Maximum Length  | *-                   |            |   |   |   |
| V<br>IIIIIIIIIIIIIIIIIIIIIIIIIIIIIIIIIIII | Web S<br>Orr | Service Ta               | Igs<br>Xsd Field<br>SOURCEREFNO | le = FT THEN \$NOTIFY := Y; ELS<br>Table Field<br>EXTERNAL_REF_NO | E \$NOTIFY := 'N'; | Data Type<br>VARCHAR2 | Maximum Length    | •                    |            |   |   |   |
| ilter Lo                                  | Web S<br>Orr | Service Ta               | NT_RECORD.module_cod            | ie = 'FT THEN \$NOTIFY := 'Y'; ELS<br>Table Field                 | E \$NOTIFY := 'N'; | Data Type             | Maximum Length    |                      |            |   |   |   |

Fig 4.7.5: Notification Screen Loaded

| Notification Function FTNCONON       Action Load       Save Xml Path FTNCONON_RAD.xml       BRO         Notification Code + NOTIF_FT_CONTRACT       Module       FT       ##         Description       This is the notification indicating that a FT       Module Secription       Funds Transfer       ##         Notification Xsd       Inset       Image: The notification indicating that a FT       Module Secription       Funds Transfer       ##         Firing Time       Inset       Image: The Notification Xsd       Image: The Notification Xsd                                                                                                    |
|----------------------------------------------------------------------------------------------------|
| Notification Code • NOTE_FT_CONTRACT       Module       FT       ##         Description       This is the notification indicating that a FT       Module Description       Funds Transfer         Notification Xsd                                                                                                    |
| Description This is the notification indicating that a FT   Notification Xsd   Firing Time   Insert •   Filter Type   Plsg Block •   Filter Type   Plsg Block •   Filter Type   Plsg Block •   Filter Type   Plsg Block •   Filter Type   Plsg Block •   Filter Type   Plsg Block •   Filter Type   Plsg Block •   Filter Type   Plsg Block •   Filter Type   Plsg Block •   Filter Type   Plsg Block •   Filter Type   Cateway Operation   QueryContract   Gateway IO Request   Contract-Details-IO   Type XSD Name   Iter Logict Set Stronter Type Number •   Iter Logict Set Stronter Type Number •   Web Service Tags   Web Service Tags   Order   Xsd Field   Table Field   Deta Type   Maximum Length •   1   SOURCEREFNO   ExtERNAL_REF_NO   Filter Type   Maximum Length •                                                                                                    |
| Description This is the notification indicating that a FT   Notification Xsd   Fining Time   Insert •   Pisql Block •   Filter Type   Pisql Block •   Pisql Block •   Pisql Pisql Block •   Pisql Pisql Block •   Pisql Pisql Pisql Pisql Pisql Pisql Pisql Pisql Pisql Pisql Pisql Pisql Pisql Pisql Pisql Pisql Pisql Pisql Pisql Pisql Pisql Pisql Pisql Pisql Pisql Pisql Pisql Pisql Pisql Pisql Pisql Pisql Pisql Pisql Pisql Pisql Pisql Pisql Pisql Pisql Pisql Pisql Pisql Pisql Pisql Pisql                                                                                                    |
| Firing Time       Insert       PK Cols       CONTRACT_REF_NO         Filter Type       Plisgi Block       PK Types       VARCHAR2         Gateway Service       COUSERTService       PI       Full Screen Reply         Gateway Operation       QueryContract       PI       HO Only         Gateway IO Request       Contrad-Details-IO       HO Only         Gateway IO Request       Contrad-Details-IO       HO Only         Type XSD Name       Iter Logic (Set ShOTIFY to YIN & Refer Current Record as \$CURRENT_RECORD)       If \$CURRENT_RECORD.module_code = FT THEN \$NOTIFY := Y; ELSE \$NOTIFY := N; END IF; RETURN TRUE;       Image: Contract Contract C |
| Filter Type       Plsq Block         Gateway Service       FOUBSFTService         Gateway Operation       QueryContract         Gateway Operation       QueryContract         Type XSD Name       HO Only         Gateway Io Request       Contract-Details-IO         Type XSD Name       If SCURRENT_RECORD IN & Refer Current Record as \$CURRENT_RECORD I         Iff \$CURRENT_RECORD.module_code = 'FT' THEN \$NOTIFY := 'Y', ELSE \$NOTIFY := 'N'; END IF; RETURN TRUE;         Veb Service Tags       Image: Contract Type State Short Type         Order       Xsd Field       Table Field       Data Type         1       SOURCEREFNO       ExtERNAL_REF_NO       VarCHAR2       64                                                                                                    |
| Gateway Service       FOUBSFTService       Fill         Gateway Operation       QueryContract       Fill Screen Reply         Gateway IO Request       Only         Type XSD Name       HO Only         Itter Logici Set SNOTIFY To YN & Refer Current Record as \$CURRENT_RECORD I         If \$CURRENT_RECORD.module_code = 'FT THEN \$NOTIFY := Y', ELSE \$NOTIFY := N', END IF, RETURN TRUE;         If \$CURRENT_RECORD.module_code = 'FT THEN \$NOTIFY := Y', ELSE \$NOTIFY := N', END IF, RETURN TRUE;         Veb Service Tags         Order       Xsd Field         Table Field       Data Type         Maximum Length       1                                                                                                    |
| Gateway Operation       QueryContract       HO Only         Gateway IO Request       Contract-Details-IO         Type XSD Name       Type XSD Name         Itter Logic( Set SNOTIFY To VN & Refer Current Record as \$CURRENT_RECORD )       F \$CURRENT_RECORD.module_code = FT THEN \$NOTIFY := Y; ELSE \$NOTIFY := N; END IF; RETURN TRUE;         If \$CURRENT_RECORD.module_code = FT THEN \$NOTIFY := Y; ELSE \$NOTIFY := N; END IF; RETURN TRUE;       Image: Contract-Details - ID         Web Service Tags       Image: Contract-Details - ID       Image: Contract-Details - ID         Order       Xad Field       Table Field       Data Type         Maximum Length       Image: Contract-Details - ID       Image: Contract-Details - ID         1       SOURCEREFNO       ExtERNAL_REF_NO       Image: Contract-Details - ID                                                                                                    |
| Gateway ID Request Contract-Details-IO<br>Type XSD Name<br>Iter Logic( Set SNOTEY To YN & Refer Current Record as SCURRENT_RECORD )<br>If \$CURRENT_RECORD.module_code = 'FT' THEN \$NOTIFY := 'N'; END IF; RETURN TRUE;<br>Web Service Tags<br>Veb Service Tags<br>Corder Xsd Field Table Field Data Type Maximum Length<br>1 SOURCEREFNO EXTERNAL_REF_NO #2 VARCHAR2 64                                                                                                    |
| Type XSD Name Iter Logic( Set SNOTEY To VN & Refer Current Record as SCURRENT_RECORD.) IF \$CURRENT_RECORD.module_code = FT THEN \$NOTIFY := Y; ELSE \$NOTIFY := 'N; END IF; RETURN TRUE; Web Service Tags Veb Service Tags Crider Xsd Field Table Field Data Type Maximum Length 1 SOURCEREFNO EXTERNAL_REF_NO # VARCHAR2 64                                                                                                    |
| If SCURRENT_RECORD.module_code = FT THEN \$NOTIFY := Y; ELSE \$NOTIFY := N; END IF; RETURN TRUE;         Web Service Tags         Order       Xsd Field         Table Field       Data Type         Maximum Length         1       SOURCERENO                                                                                                    |
| Web Service Tags       + -         Order       Xsd Field       Table Field       Data Type       Maximum Length         1       SOURCEREFNO       EXTERNAL_REF_NO       FE       VARCHAR2       64                                                                                                    |
| Order         Xsd Field         Table Field         Data Type         Maximum Length           1         SOURCEREFNO         EXTERNAL_REF_NO         #         VARCHAR2         64                                                                                                    |
| 1     SOURCEREFNO     EXTERNAL_REF_NO     PE     VARCHAR2     64                                                                                                    |
|                                                                                                    |
|                                                                                                    |
| 2 CONTREFNO CONTRACT_REF_NO                                                                                                    |
| 3 BOOKDT BOOK_DATE FE DATE 64                                                                                                    |

Fig 4.7.6: Notification Screen Loaded and Modified

# 5 Deploy Notification

#### 5.1 Notification - Workbench related deployment

Compile the following files in Target FLEXCUBE UBS Database schema

- Notification Main Package generated from ODT
- Hook Packages
- GWTM\_NOTIFICATION\_TAG\_MAP\_\_\_<Notification Function
- ID>\_.INC
  - GWTM\_NOTIFICATIONS\_MASTER\_\_\_<Notification Function ID>\_.INC

### 5.2 Notification Trigger deployment

Compile the following files in Target FLEXCUBE UBS Database schema

- GWTM\_NOTIFICATION\_TRIGGERS\_\_TRIG\_CONTRACT.INC
- GWTR#\_TRIG\_CONTRACT.TRG

## 6 Test Notification

This section explains the run time notification flow and testing steps.

#### 6.1 Notification flow

The notification process occurs as two parts:

- 1. Oracle JOBs created using FCJ Scheduler framework that sends data required for notification to an internal JMS queue.
- 2. Gateway MBD that lists on internal JMS queue, that picks the notification XMLs and prepare full web service response and send to external system queues.

#### 6.2 Scheduler based notification

The Notification Process in FLEXCUBE can be done using the jobs scheduler as follows:

The trigger generated from Workbench will be inserting key details into a static notification log (STTB\_NOTIFICATION)

Once Job is triggered, a request is sent to EJB layer from job execution class and the notification log table will be polled for unprocessed records.

Each unprocessed record is locked.

The record is verified against the notification maintenance and checked whether notification is to be sent or not.

If notification is to be sent, pre notification message xml is built and it is sent to internal NOTIFY\_QUEUE(JMS queue) configured in Gateway layer.

The job is then rescheduled to fire next time based on the previous execution.

Refer Gateway Installation documents on how to setup the Queues.

#### Flow Chart for Notification Flow in Scheduler

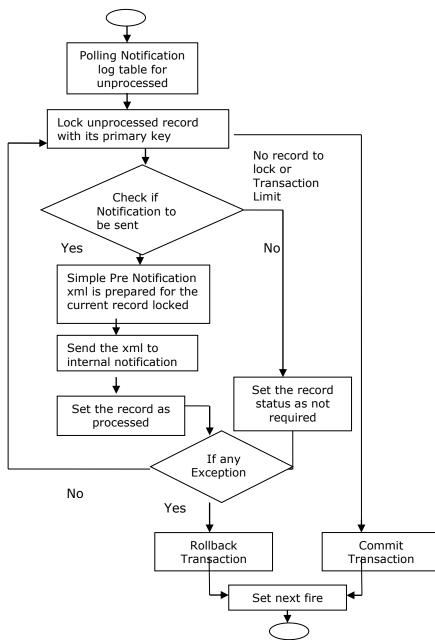

#### 6.3 MDB based notification flow

Notification processes in MDB are as follows:

- 1. Notification MDB listens on the internal NOTIFY\_QUEUE(JMS queue)
- 2. On any message received, the MDB identifies which schema to connect using the JNDI name being present as part of the message xml.
- 3. Gateway notification processing package is called from MDB to build notifications.

- 4. In MDB, the notifications built is processed and sent to the destination specified in corresponding notification.
- 5. In case of exception the transaction is rolled back.
- 6. If all notifications are successfully processed, transaction is committed.

#### Flow Chart for Notification Flow in MDB

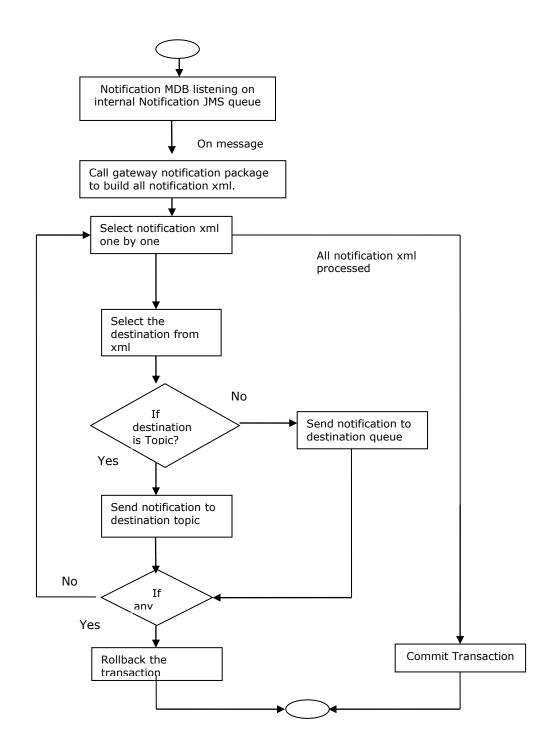

### 6.4 Triggering notification and testing

Follow the below steps to test notification

- Simulate a case where base table under goes data change.
- Check record populated at STTB\_NOTIFICATION table
- Check Notification message
   GWTBS\_NOTIFICATIONS\_LOG.NOTIFICATION\_MESSAGE

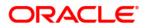

Development Workbench - Notifications June 2018

Oracle Corporation World Headquarters 500 Oracle Parkway Redwood Shores, CA 94065 U.S.A.

Worldwide Inquiries: Phone: +1.650.506.7000 Fax: +1.650.506.7200 www.oracle.com/ financial\_services/

Copyright © 2017-2018 Oracle Financial Services Software Limited. All rights reserved.

No part of this work may be reproduced, stored in a retrieval system, adopted or transmitted in any form or by any means, electronic, mechanical, photographic, graphic, optic recording or otherwise, translated in any language or computer language, without the prior written permission of Oracle Financial Services Software Limited.

Due care has been taken to make this *Development Workbench-Notifications* and accompanying software package as accurate as possible. However, Oracle Financial Services Software Limited makes no representation or warranties with respect to the contents hereof and shall not be responsible for any loss or damage caused to the user by the direct or indirect use of this *Development Workbench-Notifications* and the accompanying Software System. Furthermore, Oracle Financial Services Software Limited reserves the right to alter, modify or otherwise change in any manner the content hereof, without obligation of Oracle Financial Services Software Limited to notify any person of such revision or changes.

All company and product names are trademarks of the respective companies with which they are associated.